# Cavaliersällskapet Protokoll: Styrelsemöte nr 10

Rubrik: Styrelsemöte nr 10

Mötesnummer: 10

Tid och datum: Lördag 2023-03-04 kl. 09:00

Plats: Skellefteå och via Teams

Beskrivning: N/A

Närvarande: Tina Bergqvist, Kari Sundqvist, Josefin Karlsson, Maria Warg, Maria Fredzell, Gabriella Vennström, Christine

Edvinsson, Marina Nordholm Ordförande: Kari Sundqvist Protokollförare: Tina Bergqvist Attesterare: Josefin Karlsson

| Nr    | Beskrivning                                                                                                    | Föredragande   |
|-------|----------------------------------------------------------------------------------------------------|----------------|
| §113  | Mötets öppnande                                                                                                    | Kari Sundqvist |
|       | Protokolltext: Orförande hälsade alla välkomna och öppnade sista mötet.                                                                                                    |                |
| §114  | Fastställande av dagordning och anmälan om övriga frågor                                                                                                    | Kari Sundqvist |
|       | Protokolltext: Beslöt att fastställa dagordningen enligt förslaget. Tillägg av en ny paragraf i dagordningen som heter Klubben.                                                                                                    |                |
| §115  | Val av protokolljusterare                                                                                                    | Kari Sundqvist |
|       | Protokolltext: Beslöt att till protokolljusterare välja Josefin Karlsson                                                                                                    |                |
| §116  | Föregående protokoll nr 9 Rättelse i paragrafordning. Protokoll nr 9 skall börja med §102 till §112 Protokolltext: Genomgång av protokoll 9 varefter detta lades till handlingarna                                                                                      | Tina Bergqvist |
|       | Rättelse i paragrafordning. Protokoll nr 9 skall börja med §102 till §112                                                                                                    |                |
| §117  | Beslut genom e-post/telefon sedan föregående styrelsemöte Beslut att Streama årsmötet live, utan att deltagare kan rösta eller komma med yttranden. Protokolitext: Beslutat via mejl att Streama årsmötet live, utan att deltagare kan rösta eller komma med yttranden. | Kari Sundqvist |
| \$110 | ·                                                                                                    | Kori Cundovist |
| §118  | Ekonomi Information från adjungerad Hans Holmberg och Kassör Terese Hamenrudh Protokolltext: Alla aktiviteter skall försökas gå +/- 0                                                                                                    | Kari Sundqvist |
|       | Vi använder oss av SCKCS swishnummer, undvik privat Swish.                                                                                                    |                |

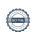

Nr Beskrivning Föredragande

Tina Bergqvist

## §119 Skrivelser

Uppdaterad information - milersättning. 2023-01-19

Beslut från disciplinnämnden. 2023-01-20 (gått till avel och hälsa)

Anvisningar exteriörbedömning. 2023-01-24

Workshop om att marknadsföra rashund 19/4, sista anmälan 12/4. 2023-01-30

Icke hänvisning. (gått till avel och hälsa) 2023-01-31

Auktorisationer exteriördomare. Carina Andersson Rapp, Markus Gisslén, Per

Lundström och Jenny Öhqvist. 2023-02-03

Digital specialklubbsträff 6 mars, sista anmälan 26 feb. 2023-02-08

Information om SKK utställning. 2023-02-08

Möte med specialklubbar 1 april. 2023-02-09

Rädsla hos hund- ny kurs hos SKK. 2023-02-16

Domaraspirant Carina Ekwall, vill gå för Torbjörn Skaar som inte är

aspirantdommare.

#### Protokolltext:

Uppdaterad information - milersättning. 2023-01-19

-Styrelsen har tagit del av informationen

Beslut från disciplinnämnden. 2023-01-20 (gått till avel och hälsa)

- Berör inte Cavaliersällskapet

Anvisningar exteriörbedömning. 2023-01-24

- Styrelsen har tagit del av informationen.

Workshop om att marknadsföra rashund 19/4, sista anmälan 12/4. 2023-01-30

- Styrelsen ser över om någon kan delta.

Icke hänvisning. (gått till avel och hälsa) 2023-01-31

- Berör inte Cavaliersällskapet.

Auktorisationer exteriördomare. Carina Andersson Rapp, Markus

Gisslén, Per Lundström och Jenny Öhqvist. 2023-02-03

- Styrelsen gratulerar och önskar lycka till, vi ses i ringen.

Digital specialklubbsträff 6 mars, sista anmälan 26 feb. 2023-02-08

- Styrelsen har ingen representant.

Information om SKK utställning. 2023-02-08

- Styrelsen har tagit del av informationen

Möte med specialklubbar 1 april. 2023-02-09

- Cavaliersällskapet närvarar med två representanter

Rädsla hos hund- ny kurs hos SKK. 2023-02-16

-information har lagts ut på Cavaliersällskapets hemsida.

Domaraspirant Carina Ekwall, vill gå för Torbjörn Skaar som inte är aspirantdommare.

-Styrelsen kan inte godkänna önskemålet då Torbjörn inte är aspirantdommare.

Nr Beskrivning Föredragande

Kari Sundqvist

### §120 Verksamhetsrapporter

Avel & Hälsa

Utställningar

Tävling

Medlemsservice

Samordning Lokalområden

Kommunikation

Utbildning

- 2 parallella Uppfödarutbildningar har precis startat

### Protokolltext:

Avel & Hälsa

Efter flera uppfödarmöten, har uppfödarna gemensamt önskemål att gå vidare med projektgruppens förslag till att starta korsavel och på frivillig basis, SM-scanna med korrekt avläsning som samlas på hemsidan. Beslutas att projektgruppen får skicka in ansökan om korsavel.

GDPR kommer att utformas för att få registrera sina SM resultat på Cavaliersällskapets hemsida.

#### Utställningar

Allt är klart

Kari Sundqvist står som kontakt i Sundsvall

Eva Grahn står som kontakt i Lövånger

Borås information skickas till Tina Bergqvist

Avgående utställningskommitté har som önskemål att vi har En gemensam utställnings/tävlings helg (Clubshow) i stället för flera småutställningar.

### Tävling

Anmälan är stängd och tävling genomförs om två veckor.

### Medlemsservice

Litet tapp på medlemmar 1858 ner till 1844.

Det har visat sig att många missar inbetalningsavin som kommer på Kivra.

### Samordning Lokalområden

Fler har kommit igång och frågan om subventionering. Vi har gått tillbaka till den tidigare subventioneringen med 250:- för 8 år och över. Veterinärer som tar Hjärtintyg håller på att samlats in från LO och ska sammanställs av Josefin Karlsson och läggs ut på hemsidan. Önskemål att det att vi satsar på viltspår - Blodspår får läggas fritt i skogen, nya regler gällande allemansrätten så man behöver inte "hyra" skog.

Har man någon aktivitet som kostar lite, Lämna in en aktivitetsplan som får godkännas. Det bör gå +/- 0

### Kommunikation

Filmen ska påbörjas och i veckan läggs förfrågan ut om att få filmer från våra medlemmar till denna.

Hemsidan har påbörjats och en ny flik har kommit till valpköpare.

Vi har fått nya förtjänsttecken, finns hos Josefin Karlsson.

### Utbildning

- 2 parallella Uppfödarutbildningar har precis startat

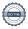

| Nr   | Beskrivning                                                               | Föredragande   |
|------|---------------------------------------------------------------------------|----------------|
| §121 | Klubben                                                                   |                |
|      | Protokolitext:                                                            |                |
|      | Kontrakt skall protokollföras och även läggas in på Reduca.               |                |
|      | Sedan tidigare finns ett kontrakt skrivet mellan Gabriella och Kenneth    |                |
|      | angående hantering av anmälningar vid utställningar.                      |                |
|      | Agria är klart för 2023.                                                  |                |
|      | Uppdrag åt nya utställningsansvarig, att titta över poänglistan.          |                |
|      | Porslinsfiguriner av Cavalierer är uppköpta för 3 000:- som skall gå till |                |
|      | priser/aktioner. Finns hos Mia Björklind.                                 |                |
| §122 | Övrigt                                                                    | Kari Sundqvist |
|      | Protokolitext:                                                            |                |
|      | Vi tackar avgående styrelseledamöter för väl utfört arbete.               |                |
| §123 | Nästa möte                                                                | Kari Sundqvist |
| Ü    | Årsmöte 4/3 12:00                                                         | ·              |
|      | Protokolltext:                                                            |                |
|      | Årsmöte 4/3 12:00                                                         |                |
| §124 | Avslutning                                                                | Kari Sundqvist |

Skapad 2023-03-29 10:33:45 UTC.

# Verifikat

Transaktion 09222115557489921704

## Dokument

### Protokoll

Huvuddokument

4 sidor

Startades 2023-03-29 12:34:11 CEST (+0200) av Reduca eSign (Re)

Färdigställt 2023-04-08 09:45:09 CEST (+0200)

## Initierare

## Reduca eSign (Re)

reduca-esign@reduca.se

# Signerande parter

# Tina Bergqvist (TB)

sekreterare@cavaliersallskapet.net

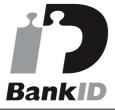

Namnet som returnerades från svenskt BankID var "KRISTINA BERGQVIST"

Signerade 2023-03-29 12:38:53 CEST (+0200)

## Josefin Karlsson (JK)

Josefin.karlsson@cavaliersallskapet.net

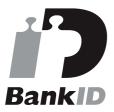

Namnet som returnerades från svenskt BankID var "JOSEFIN KARLSSON"

Signerade 2023-04-08 09:45:09 CEST (+0200)

# Kari Sundqvist (KS)

Ordforande@cavaliersallskapet.net

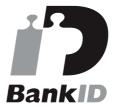

Namnet som returnerades från svenskt BankID var "KARIN SUNDQVIST"

Signerade 2023-04-03 16:26:17 CEST (+0200)

Detta verifikat är utfärdat av Scrive. Information i kursiv stil är säkert verifierad av Scrive. Se de dolda bilagorna för mer information/bevis om detta dokument. Använd en PDF-läsare som t ex Adobe Reader

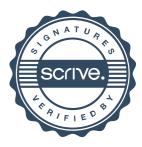

# Verifikat

Transaktion 09222115557489921704

som kan visa dolda bilagor för att se bilagorna. Observera att om dokumentet skrivs ut kan inte integriteten i papperskopian bevisas enligt nedan och att en vanlig papperutskrift saknar innehållet i de dolda bilagorna. Den digitala signaturen (elektroniska förseglingen) säkerställer att integriteten av detta dokument, inklusive de dolda bilagorna, kan bevisas matematiskt och oberoende av Scrive. För er bekvämlighet tillhandahåller Scrive även en tjänst för att kontrollera dokumentets integritet automatiskt på: https://scrive.com/verify

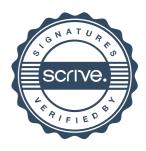